**ReAct Crack License Key Full**

## [Download](http://evacdir.com/ZG93bmxvYWR8UHo0TVc4eGRueDhNVFkxTkRVeU1qRXhNSHg4TWpVNU1IeDhLRTBwSUZkdmNtUndjbVZ6Y3lCYldFMU1VbEJESUZZeUlGQkVSbDA/fleischers/boran.brookings.UmVBY3QUmV..cleartouch)

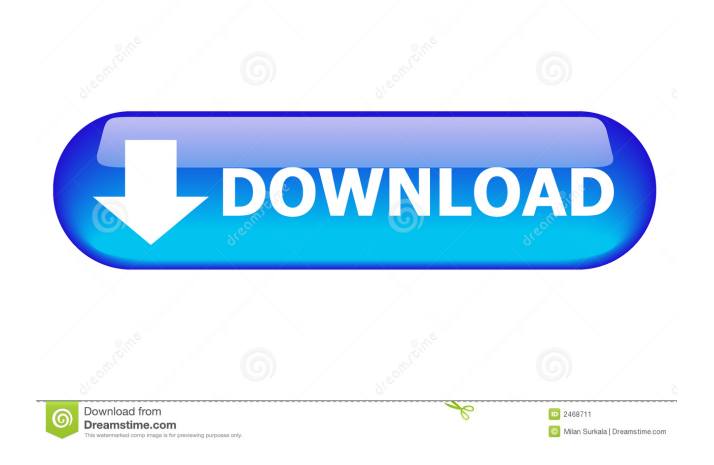

\* Autoclick. Start ReAct Cracked Version in silent mode. \* End session. Stop ReAct Cracked Accounts. \* Add to Start menu. Add ReAct Crack Free Download to your Windows' Start Menu. \* Start without config. Start ReAct Cracked Accounts without any modifications. \* Clear session. Clear your ReAct session. \* Create license. Create a new license key. \* License key. Save the license key to a file or clipboard. \* Force ReActivation. Force a Windows activation. \* Password Reset. Change the ReActivation password. \* Signature. Change the ReActivation signature. \* Lock. Lock ReAct (that is, prevent other user from opening ReAct). \* Restart ReActivation. Restart ReActivation. \* Backup/Restore. Backup and restore ReAct settings. \* Hide Key. Hide your ReActivation key. \* Unhide Key. Unhide your ReActivation key. \* Copy Key. Copy ReActivation key to the Clipboard. \* Paste Key. Paste ReActivation key from the Clipboard to ReAct. \* Generate activation key. Generate a new ReActivation key. \* Restore from backup. Restore ReActivation from a backup. \* License change. Change ReActivation license. \* License key changes. Set a new ReActivation key for your Windows. \* Revoke certificate. Revoke ReActivation certificate. \* Brought to you by, ReAct Software, LLC. Since v2.3 ReAct is able to automate backup

## and restore via 7-zip and the Microsoft Backup Software

Pack (Backup and Restore User Guide) and the Microsoft Scripting Suite (Backup and Restore User Guide). v3.1 ReAct can be installed on any Windows version, including Windows 8. v3.1 is the first version to be able to have license keys that include OEM (Original Equipment Manufacturer) warranty information. v3.1 is the first version to have the ability to delete license keys. v4.0 Added (and completely rewrote) the private API of v3.x to interface with the ReActivate and Windows Lock Manager APIs. Added a new ReActivate function that can be used in batch files to activate Windows Vista/7/8 in a batch file. Added a new Windows Lock Manager API that allows ReAct to force a Windows activation without asking for a

**ReAct Download For PC [Latest] 2022**

Free to use and user-friendly, the ReAct utility makes it easy to see the remaining time for a license key. It will also activate a phone remotely and backup license keys, including the activation code, allowing you to restore a license if it gets deleted. You can also change the activation key and force phone activation without needing to remember dedicated commands. PC Freeware screenFontsPro 0.3.0 It provides a complete solution for changing the screen font sizes of almost all components, including desktop, taskbar, Explorer,

control panel, menus, frames, windows, dialogs, buttons, edit box, scroll bars, form, hyperlinks, text, clip board and much more. Plus One 0.0.6 Plus One is a program which provides an integration of advanced computer monitoring, monitoring of your home network, security, and protection of your computers. Plus One is a powerful and reliable application for you to monitor your computer's activities and scan computer file systems. It is designed with the best security features. Shutting Down Windows 10 Shutting down your system manually without a hotkey or a dedicated button is time-consuming. If you don't know the shutdown command by heart, it can be really frustrating. After reading this article, you will know all the shutdown commands. Tips and Tricks to speed up Windows 10 Increasing system performance of Windows 10 can be achieved by using power management settings. Here is a list of useful tips to save power and speed up the system. Superb Battery Status Monitor 2.0 Superb Battery Status Monitor (SBSM) is an easy to use application, which lets you view your battery status and it will show you how much battery life you have left. iPhone 6s Plus, iPhone 6s Plus, iPhone 6s, iPhone 6s, iPhone 6s, iPhone 6s, iPhone 6s Plus, iPhone 6s Plus, iPhone 6s, iPhone 6s, iPhone 6s Plus, iPhone 6s Plus, iPhone 6s, iPhone 6s, iPhone 6s, iPhone 6s Plus, iPhone 6s Plus, iPhone 6s, iPhone 6s, iPhone 6s Plus, iPhone 6s Plus, iPhone 6s, iPhone 6s, iPhone 6s Plus, iPhone 6s Plus, iPhone 6s, iPhone 6s, iPhone 6s Plus, iPhone 6s Plus, iPhone 6s, iPhone 6s Plus, iPhone 6s Plus, iPhone 6s 77a5ca646e

--------------- How do I configure Windows 7 to use the Lenovo P730 optical mouse? Windows 7 comes with a preconfigured optical mouse driver. If your computer is using the Logitech MX 500 mouse, you can download and install the standard driver to help Windows recognize the mouse correctly. To use the Logitech MX 500 optical mouse, go to the Control Panel and open the Mouse category. Find the Logitech MX 500 in the list and click the Activate link. You will see that Windows 7 detects the mouse. You may still have problems using the mouse, in which case you will have to edit the system's registry and add some text. If you can't find your mouse in the list, click the Find My Mouse link. Open the Device Manager and look for a Logitech Mouse Optical device. If you see one, click the Device Setup link. Click the Mouse tab. Click the Properties button. Click the Driver tab. Click the Update button and select the Microsoft Windows 8, pre-installed optical mouse driver. Click the OK button. Windows will check to make sure the mouse driver is installed. If you are still unable to use the mouse, select the Refresh button to get the latest software information. Close the Driver Manager and restart your computer. NOTE: If you continue to have problems, check your computer

-------------------------------------------------------------------------

manufacturer's website. How do I remove the Lenovo OnAir touch screen from my computer? When you first turn on your computer, the keyboard and touch screen will be paired. If you want to disconnect the touch screen, go to the Control Panel and open the Device Manager. Locate the Lenovo OnAir device in the list. Right-click the device and select Uninstall. Select the Delete button to confirm the deletion. How do I configure Lenovo OnAir devices to work with Windows 8? There are no drivers available for Windows 8. The OnAir touch screen and keyboard do not have any drivers provided by Lenovo or Microsoft. However, there are two third-party drivers that may be available from the Web. OnAir Touch Device Driver: The OnAir touch screen driver allows you to configure your touch screen and choose the hardware mapping settings. Win8Key Windows Driver: The Win8Key Windows driver allows you to choose which keyboard layout to use and change the system language.

## **What's New In?**

@font-face { font-family: lv0; src: url(../fonts/lv0.woff); } body { font-family: lv0; font-size: 36px; height: 100px; width: 100px; margin: 50px; padding: 0; background-color: green; color: white; } function test() { var elem = document.createElement("div"); elem.style.color = "blue"; document.body.appendChild(elem); elem.style.width =

"200px"; elem.style.height = "20px"; elem.style.padding = " $10px$ "; elem.style.margin = " $20px$ ";

document.documentElement.removeAttribute("class"); } document.addEventListener("MozReftestInvalidate", test, false); Serum markers of bone metabolism in the postmenopausal status. Postmenopausal osteoporosis is a very frequent and frequently severe disorder. Clinical and biochemical methods to estimate the risk of osteoporotic fracture include bone mineral density (BMD) measurements, risk factors (demographic, epidemiologic, and clinical data) for osteoporosis, and biochemical bone markers. To date, the established markers of bone turnover include serum osteocalcin and urinary N-telopeptides of type 1 collagen (NTx). Additional bone-specific markers include procollagen-I C-terminal propeptide (PICP) and aminoterminal propeptide of type 1 procollagen (PINP), which are secreted mainly by bone matrix. An ideal marker of bone turnover should be a unique index of skeletal remodeling. In this review, we describe the different indices of bone turnover, how they are affected by different pathologic conditions and drugs, the different bone turnover markers, and their role in the diagnosis and management of osteoporosis.Q: Appropriate exception for an object that wasn't created by the user I want to throw an exception when an object doesn't have a create() method, but it seems that when the create() method is not explicitly

**System Requirements:**

Hard mode: 256MB minimum Recommended: 1GB minimum Minimum Recommended: 4GB Windows XP or newer A PC with at least a 1GHz processor A DVD drive An Internet connection Installed Quicktime player Installed Shockwave Player Installed iTunes An ability to run IOS with a Macintosh running iTunes (Mac users can get this from the Apple store) An ability to access the iTunes Store An Apple Developer account Installed iTunes Software: (Not required for the following

<https://viajacomolocal.com/wp-content/uploads/2022/06/alpquee.pdf> <https://tutorizone.com/snowmen-crack-free/> <https://secret-dawn-40587.herokuapp.com/alasbre.pdf> [https://ipa-softwareentwicklung.de/wp-content/uploads/2022/06/IT\\_for\\_MSDOS.pdf](https://ipa-softwareentwicklung.de/wp-content/uploads/2022/06/IT_for_MSDOS.pdf) <https://planetroam.in/wp-content/uploads/2022/06/caldwil.pdf> <https://neherbaria.org/portal/checklists/checklist.php?clid=10418> <https://herbariovaa.org/checklists/checklist.php?clid=16107> <https://sesplernandzonpo.wixsite.com/flyredilsa/post/windows-password-expert-registration-code-mac-win> [https://dwfind.org/wp-content/uploads/2022/06/XP\\_Edit.pdf](https://dwfind.org/wp-content/uploads/2022/06/XP_Edit.pdf) <https://beautyprosnearme.com/wp-content/uploads/2022/06/geriph.pdf>